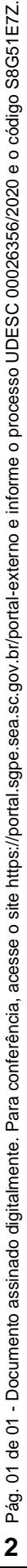

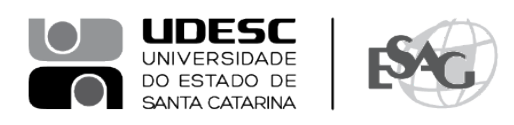

## **PORTARIA INTERNA DA ESAG Nº 039/2021**

O DIRETOR GERAL DO CENTRO DE CIÊNCIAS DA ADMINISTRAÇÃO E SOCIOECONÔMICAS – ESAG, no uso de suas atribuições,

## **R E S O L V E:**

Art. 1º - DESIGNAR os professores abaixo mencionados, para constituírem Comissão Examinadora de defesa pública de dissertação, do Curso de Mestrado Profissional em Administração, área de concentração em Gestão Estratégica, linha de pesquisa Gestão, Inovação e Empreendedorismo, do mestrando **Edimilson Sardá**, intitulada "Proposição de ações de gestão do conhecimento para a viabilização da estratégia de vendas em uma empresa de tecnologia do setor privado", no dia 29 de julho de 2021, às 9:00, a ser realizada virtualmente em função da Pandemia do Coronavírus: COVID-19:

- Prof. Denilson Sell, Dr. (Presidente/Orientador);

- Prof. Júlio da Silva Dias, Dr. (Membro); e
- Prof.ª Patrícia de Sá Freire, Dr.ª (Membro Externo).

Art. 2º - Esta Portaria entra em vigor nesta data.

Florianópolis, 21 de julho de 2021.

## **Prof. Dr. Éverton Luís Pellizzaro de Lorenzi Cancellier**

Diretor Geral da ESAG

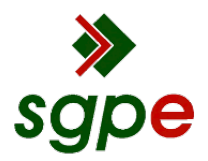

**Assinaturas do documento**

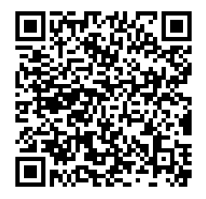

## Código para verificação: **S8G51E7Z**

Este documento foi assinado digitalmente pelos seguintes signatários nas datas indicadas:

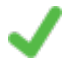

**"EVERTON LUIS PELLIZZARO DE L CANCELLIER"** em 21/07/2021 às 17:23:23 Emitido por: "SGP-e", emitido em 30/03/2018 - 12:42:03 e válido até 30/03/2118 - 12:42:03. (Assinatura do sistema)

Para verificar a autenticidade desta cópia, acesse o link https://portal.sgpe.sea.sc.gov.br/portal-externo/conferenciadocumento/VURFU0NfMTIwMjJfMDAwMjYzNTZfMjY0OTNfMjAyMF9TOEc1MUU3Wg== ou o site https://portal.sgpe.sea.sc.gov.br/portal-externo e informe o processo **UDESC 00026356/2020** e o código **S8G51E7Z** ou aponte a câmera para o QR Code presente nesta página para realizar a conferência.